<span id="page-0-0"></span>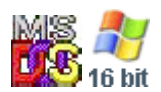

#### **Note: This API call is for DOS and Win16 personality only. Use [Family API](https://osfree.org/doku/doku.php?id=en:docs:fapi) for portability.**

2018/09/07 05:04 · prokushev · [0 Comments](https://osfree.org/doku/doku.php?id=en:templates:dosint#discussion__section)

# **Int 21H, AH=33H, AL=05H**

## **Version**

4.0 and higher

#### **Brief**

GET BOOT DRIVE

# **Family API**

## **Input**

 $AX = 3305h$ 

#### **Return**

 $DL =$  boot drive  $(1=A:,...)$ 

#### **Macro**

## **Notes**

This function does not use any of the DOS-internal stacks and may thus be called at any time. It is directly dispatched from the INT 21h entry point with interrupts disabled.

NEC 9800-series PCs always call the boot drive A: and assign the other drive letters sequentially to the other drives in the system

this call is supported by OS/2 Warp 3.0, but not earlier versions of OS/2; it is also supported by Novell

#### DOS<sub>7</sub>

# **See also**

#### **Note**

Text based on [Ralf Brown Interrupt List Release 61](http://www.cs.cmu.edu/~ralf/files.html)

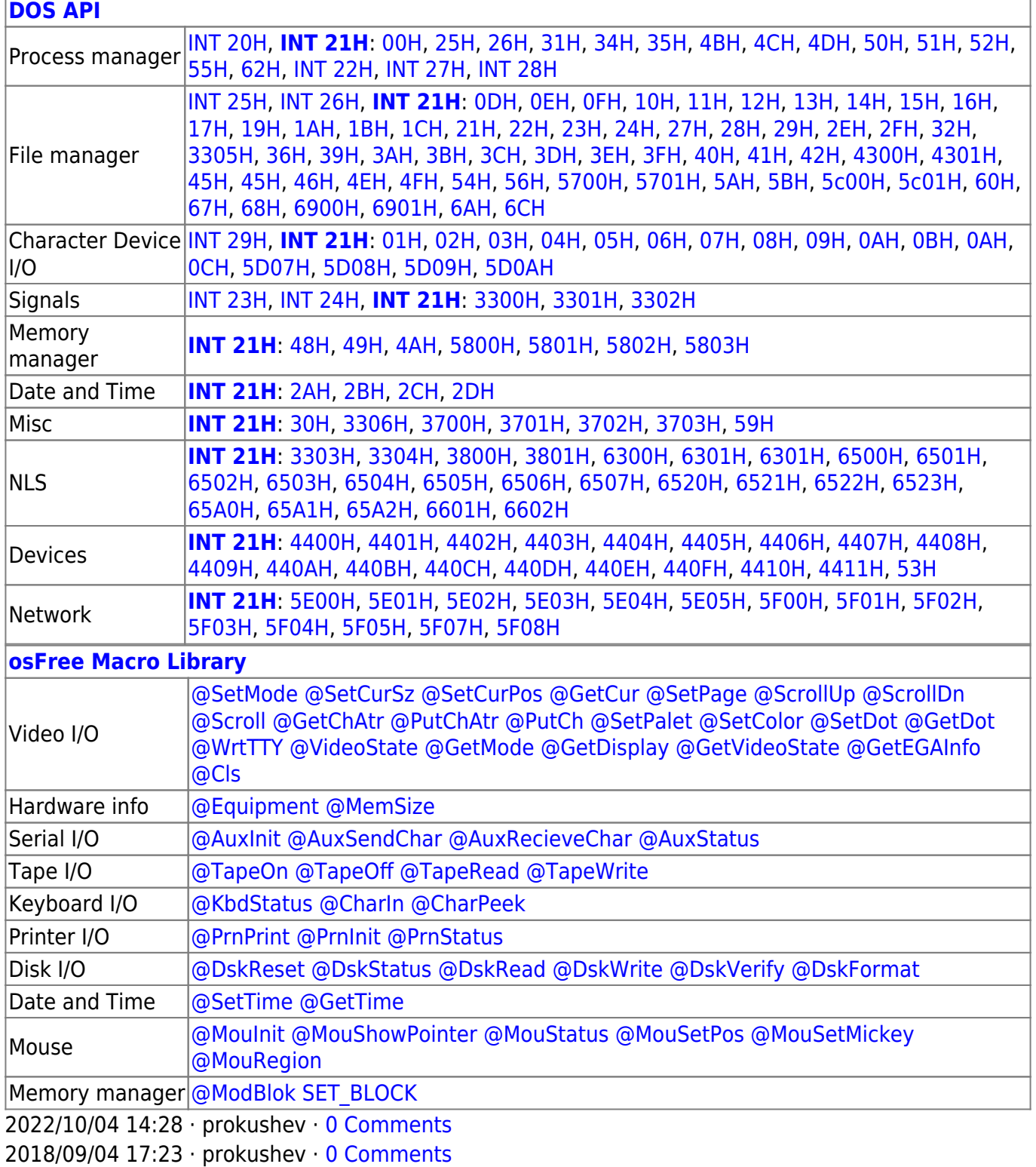

 $\Box$ 

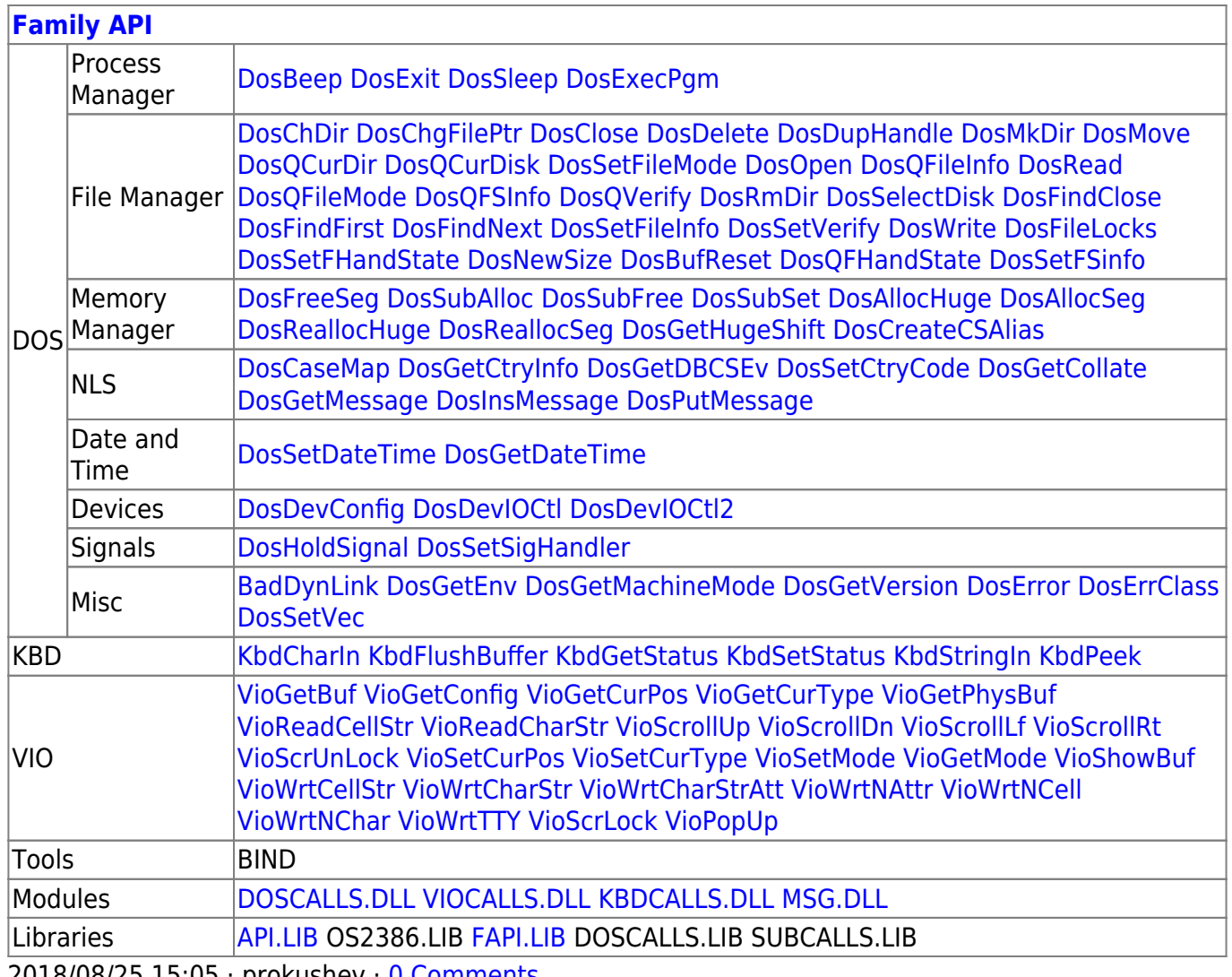

2018/08/25 15:05 · prokushev \_0 Comments

From: https://osfree.org/doku/ - osFree wiki

Permanent link:

https://osfree.org/doku/doku.php?id=en:docs:dos:api:int21:33:05

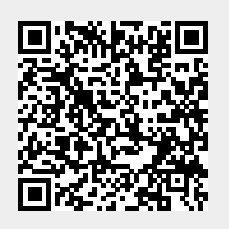

Last update: 2024/05/02 05:39